**Fachgebiet für Geoinformationsverarbeitung in der Landschaft- und Umweltplanung**

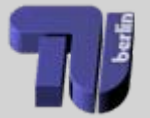

## **Möglichkeiten der Messung und Dokumentation von standardisierten Referenzspektren**

#### **Michael FörsterTechnische Universität Berlin**

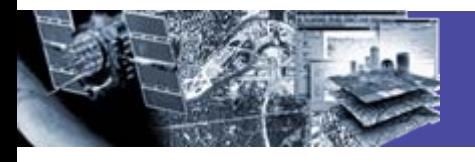

# 1. Einleitung

- 1.1 Warum Spektralmessungen und Spektraldatenbanken?
- 1.2 Forst Schwierigkeiten dieser Anwendung
- 1.3 Modellierung als notwendige Kombination

- 2. Spektraldatenbanken
	- 2.1 Auswahl vorhandener Ansätze
	- 2.2 SPECLIB (gemeinsame DB B-BBG)
	- 2.3 Phänologische Datenbanken

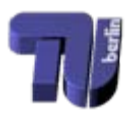

#### Ziel von Spektralmessungen und Spektraldatenbanken

- Verständnis über die von Sensor gemessene Strahlung und deren Interaktion mit der Atmosphäre und der Oberfläche zu erlangen, damit dieses Wissen zur Entwicklung von Algorithmen und operationellen Verfahren zur Auswertung des gemessenen Signals für verschiedene Anwendungen genutzt werden kann. (Pinty and Verstraete 1998)
- **Aufgaben**

**1**

- beeinflussende Faktoren des spektralen Signals ermitteln
- quantitative Beziehungen zwischen terrestrisch kartierten Werten
- ▶ Qualitätskontrolle und Training von Auswertungsalgorithmen
- Sensorsimulation von geplanten Missionen

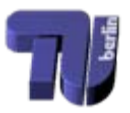

#### Spektraldatenbanken - normalerweise

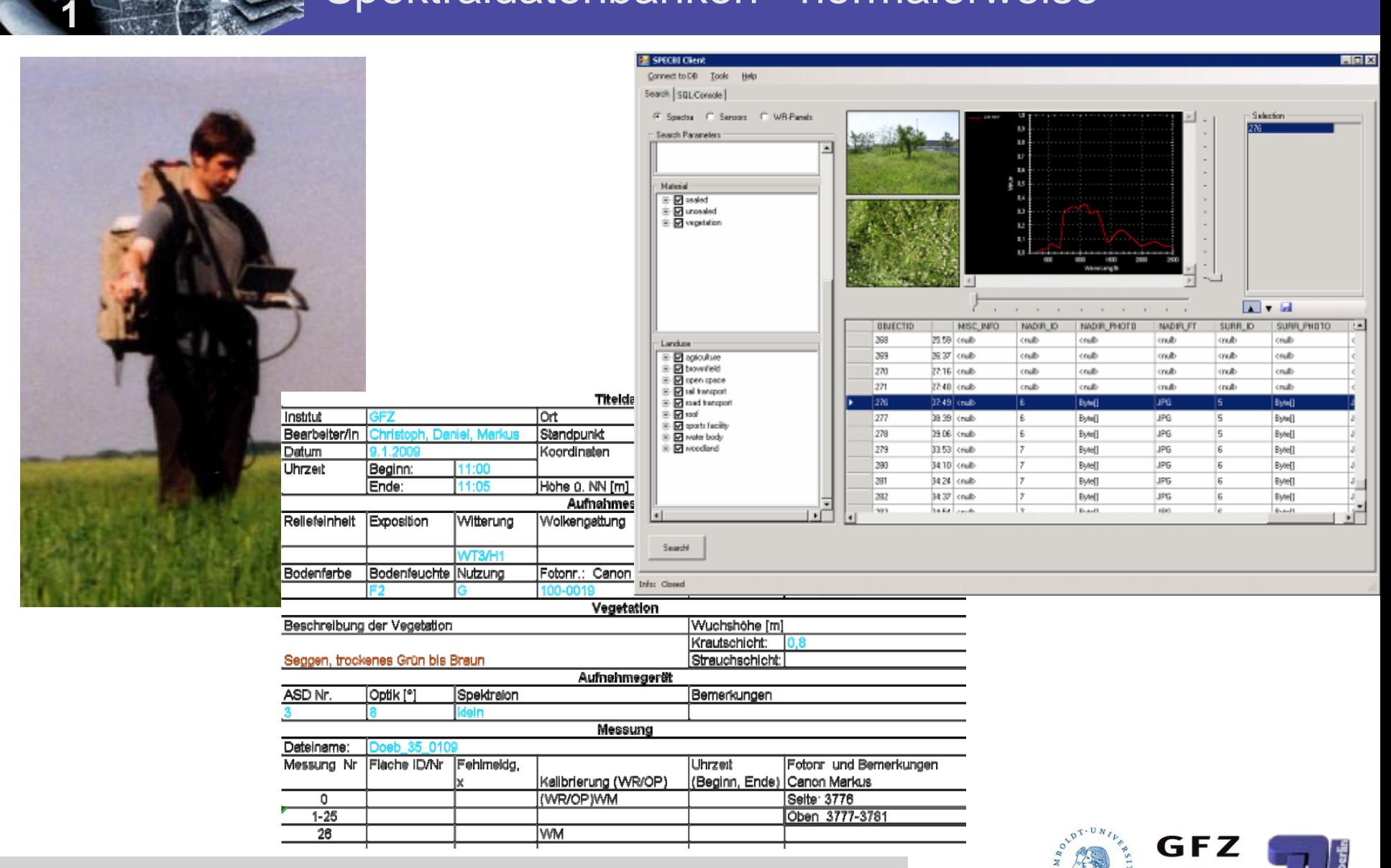

Helmholtz-Zentrum

**POTSDAM** 

**CUBERLY** 

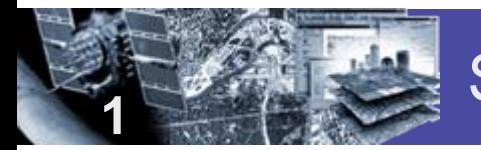

#### Spektraldatenbanken und Forst

Gitelson, A.A., Gritz, Y., & Merzlyak, M.N. (2003). Relationships between leaf chlorophyll content and spectral reflectance and algorithms for non-destructive chlorophyll assessment in higher plant leaves. Journal of Plant Physiology, 160, 271-282.

&

#### HySpex System der Universität Trier

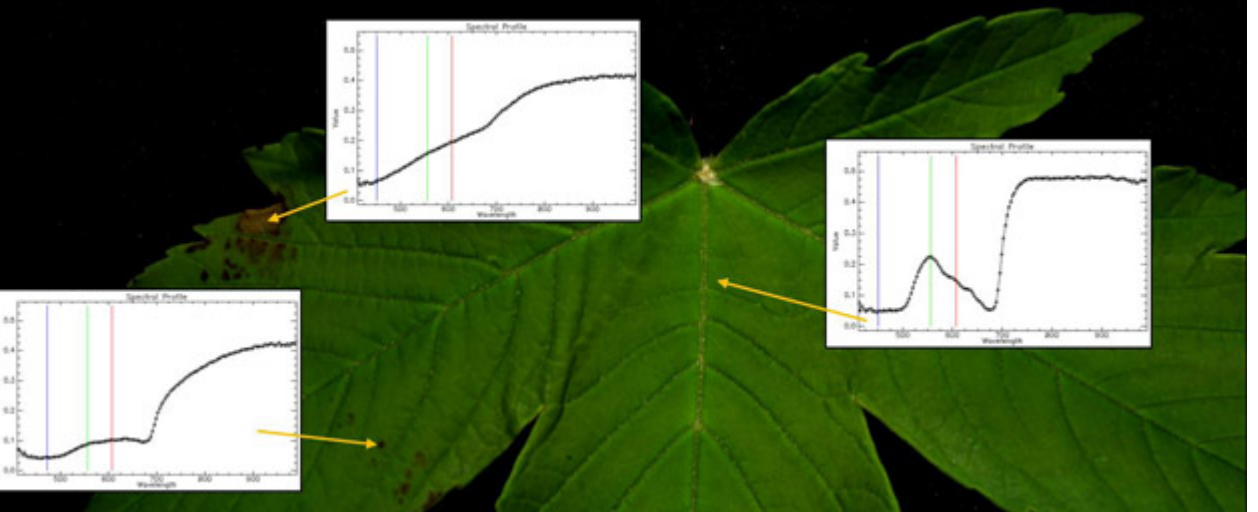

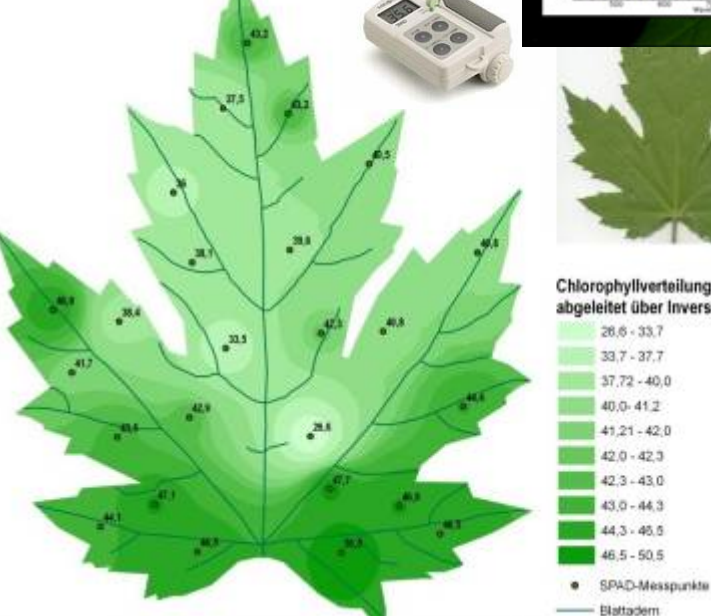

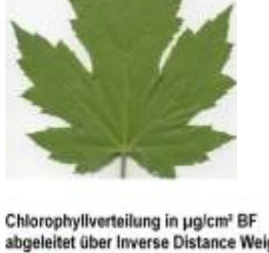

abgeleitet über Inverse Distance Weighting  $28.6 - 33.7$  $33.7 - 37.7$  $37.72 - 40.0$ 40.0-41.2  $41,21 - 42,0$  $42.0 - 42.3$  $42.3 - 43.0$  $430 - 443$ 44.3 - 46.5  $46,5 - 50,5$ 

**Total Chlorophyll [µmol m-2]** (Gitelson et al. 2003)

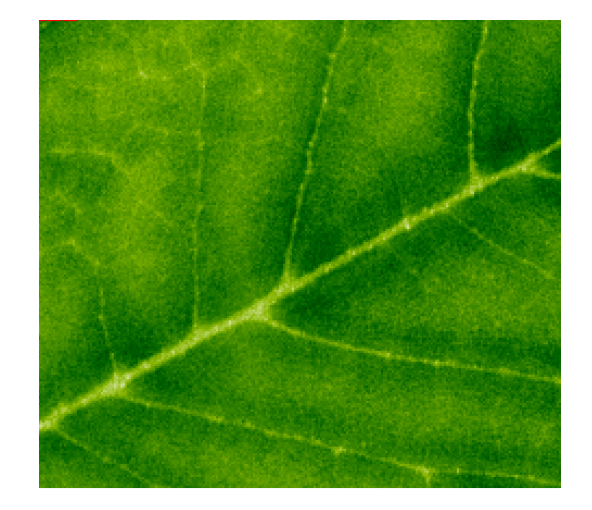

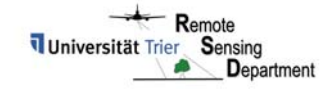

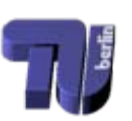

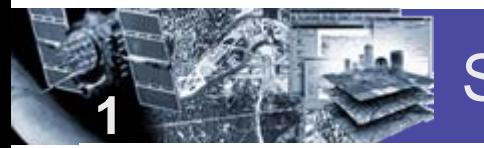

#### Spektraldatenbanken und Forst

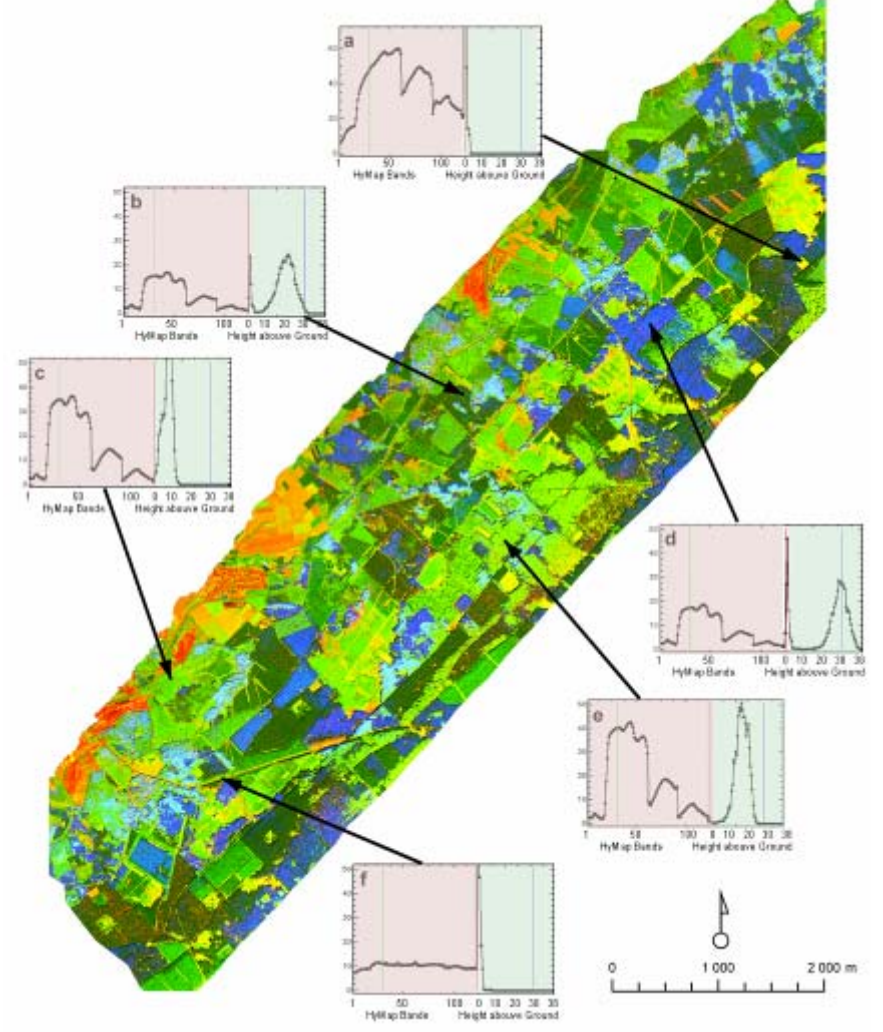

► Das zu simulierende Signal wird von fünf wesentlichen Informationen charakterisiert (Liang and Strahler 1994)

- **► Spektrale Information**
- Räumliche Information auf der makroskopischen Ebene (Objekte sind wesentlich größer als die Wellenlänge)
- **EXEC** Zeitliche Information (Änderung durch Jahreszeiten etc.)
- **Number** Winkelinformation (durch unterschiedliche Oberflächenstrukturen ist die Reflektanz richtungsabhängig)
- **Polarisation (speziell bei aktiven** Systemen von Wichtigkeit)

Charakterisierung von Forstbeständen mit Hilfe von Laserscanning und Reflexionsmodellierung, Diss. Uni Trier, Buddenbaum (2009)

## Modellierung als notwendige Kombination

Foreward Modelling

**1**

- ► terrestrisch gemessenen Werte (Kartierung, Spektrometermessungen) möglichst physikalisch basiert nachbilden
- Inverse Modelling
	- aus der generalisierten Information des Pixels sollen quantifizierbare Werte (z.B. Baumanzahl, Menge der Biomasse) durch zuverlässige numerische Algorithmen abgeleitet werden

(a) - Homogeneous scenes

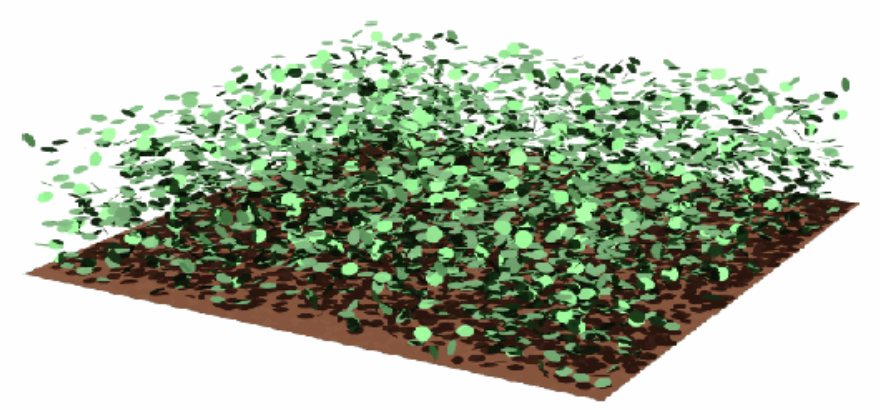

Modellierung homogener Vegetation einzelner Objekte

Gesamtes Pflanzen/Boden – System wird betrachtet

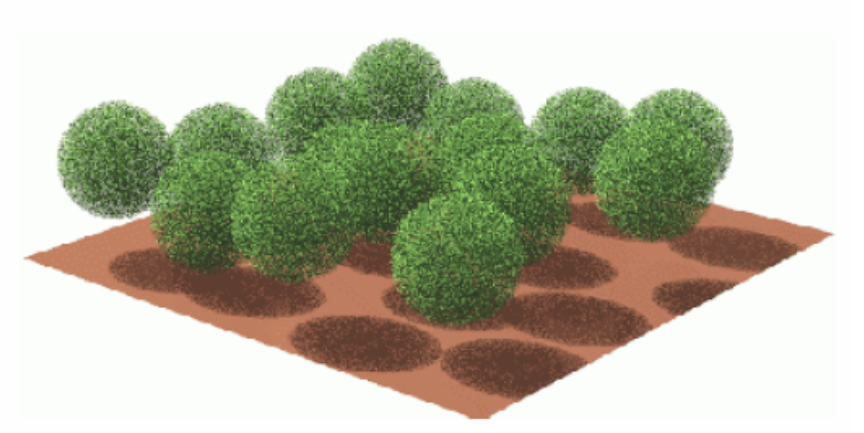

(b) - Heterogeneous scenes

Modellierung heterogener Vegetation einzelner Objekte

Makroskopische Eigenschaften werden mit einbezogen

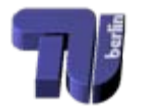

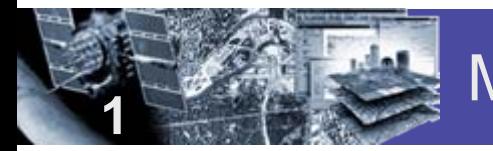

#### Modellierungskonzept

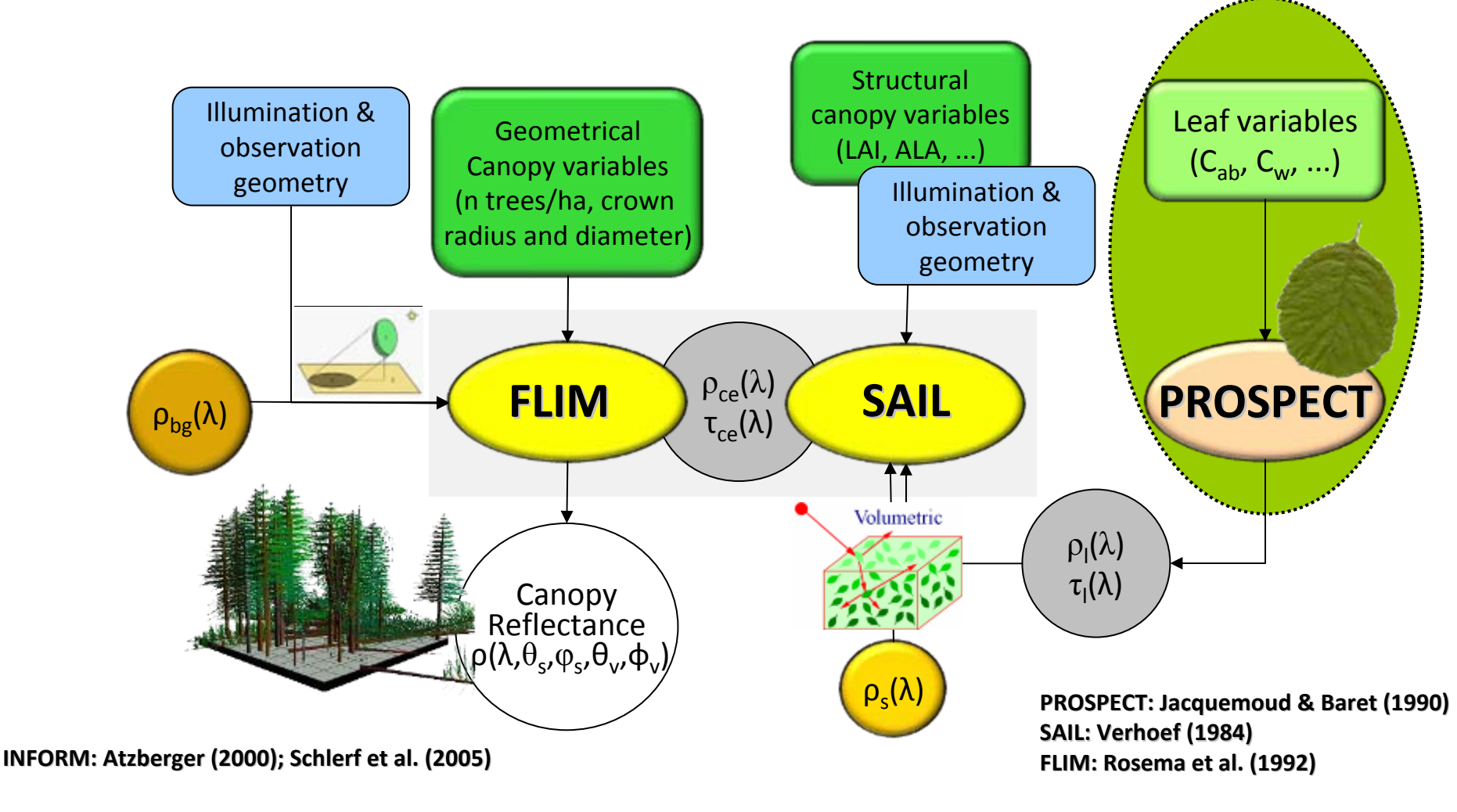

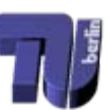

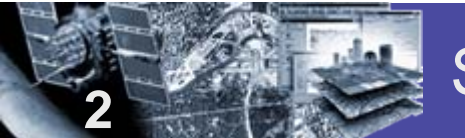

### Spektraldatenbanken – vorhandene Ansätze

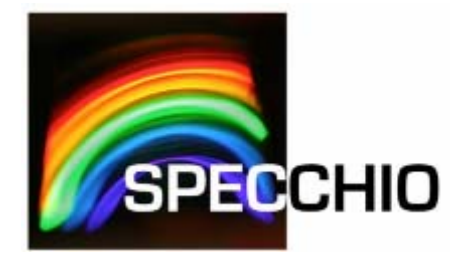

#### http://www.specchio.ch/

**K** SpecIral Archive

http://cocoon.caf.dlr.de

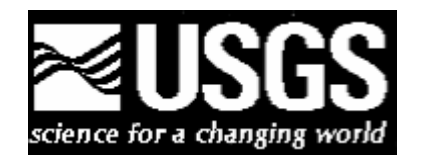

http://speclab.cr.usgs.gov/spectral-lib.html

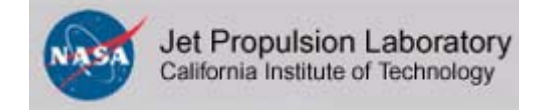

http://speclib.jpl.nasa.gov/

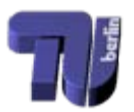

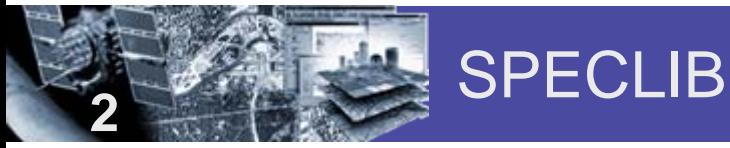

- ► Serverbasierte Entwicklung der HU Berlin (Weiterentwicklung durch GFZ Potsdam, Uni Potsdam und TU Berlin)
- ▶ Speicherung von Spektraldateien und beschreibender Metainformationen
- Aufteilung der Informationen in 3 Bereiche bzw. "Schemata":

"CORE" – Kernbereich mit Basisinformationen, die i.d.R. immer erhoben werden (das Spektrum an sich, Weißreferenzen, verwendeter Sensor, etc.)

"CKEYS" – Klassifikationsschlüsselbereich. Allgemeine Klassifikationen die verwendet werden können um irgendetwas zu beschreiben, z.B. Corine Landcover Classification, Bundesartenliste, verschiedene Einteilungen aus der Bodenkundlichen Kartieranleitung,…

Erweiterte Informationen, die je nach Arbeitsgruppe / Forschungseinrichtung relevant sind. Derzeit implementiert: "C\_GFZ" mit Informationen die für GFZ/Uni Potsdam/TU/HU relevant sind

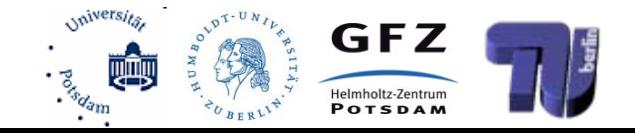

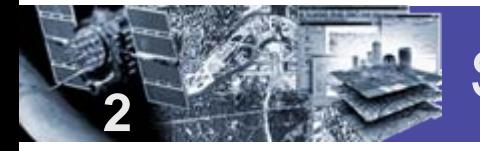

#### SPECLIB – Struktur CORE

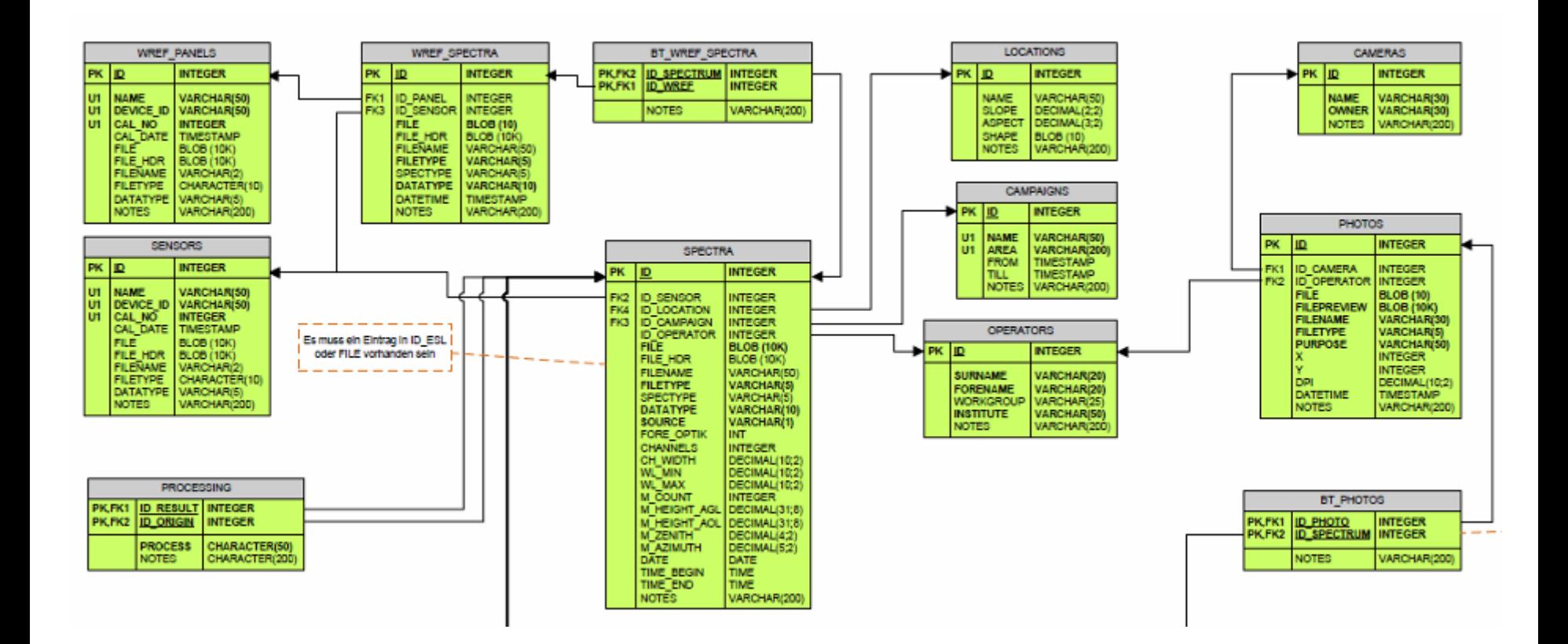

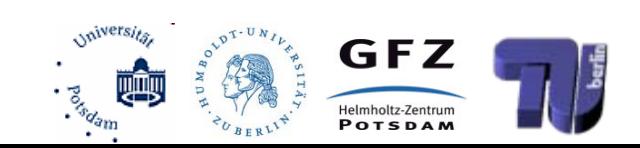

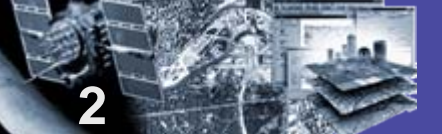

#### SPECLIB – Struktur Pflanzen

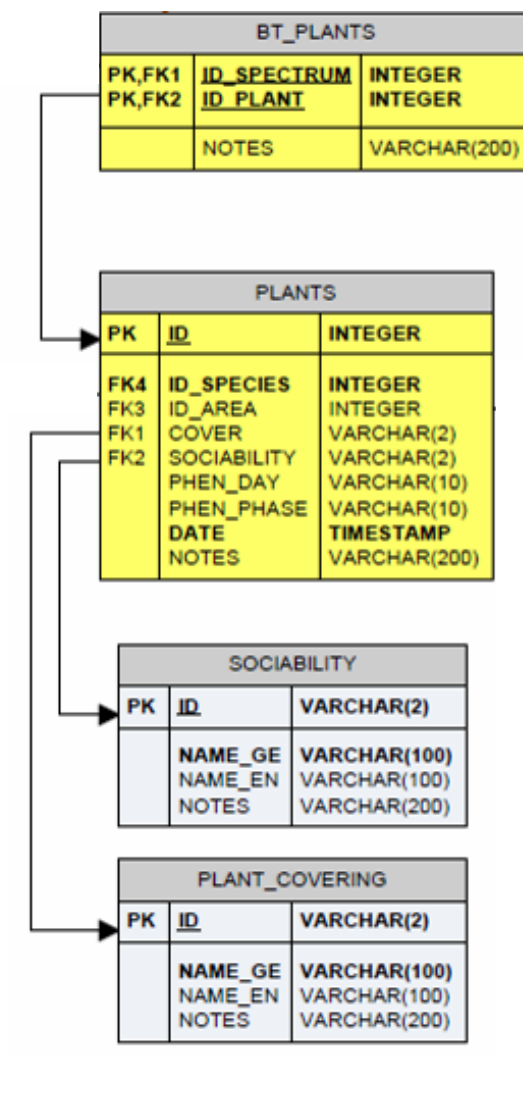

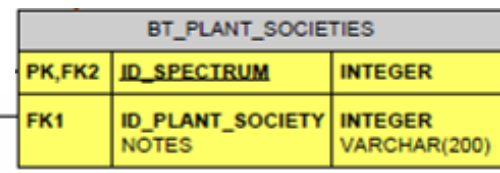

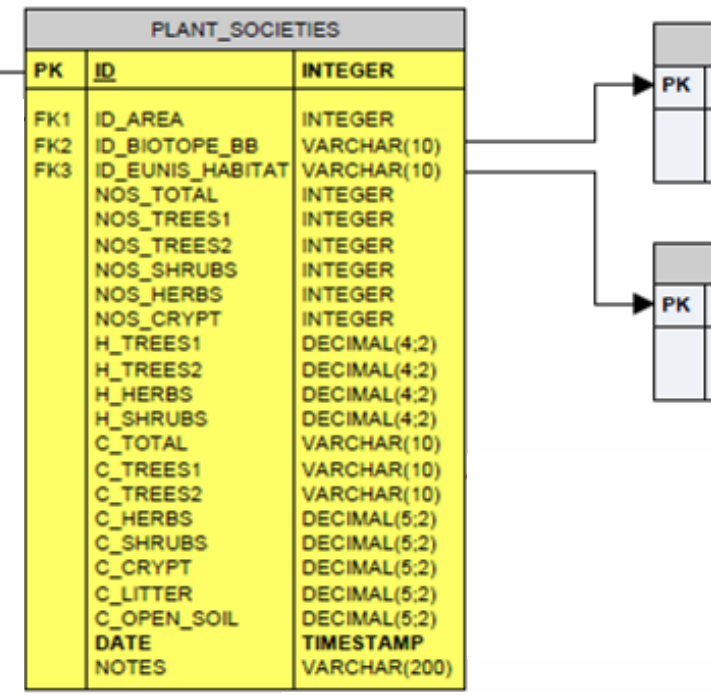

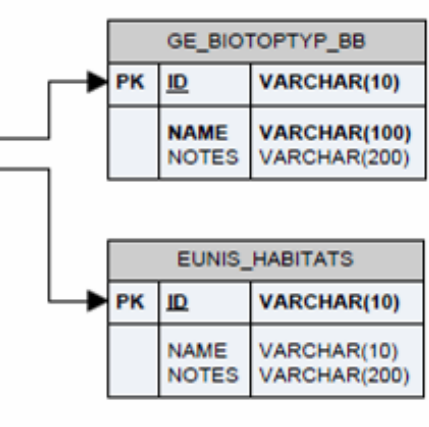

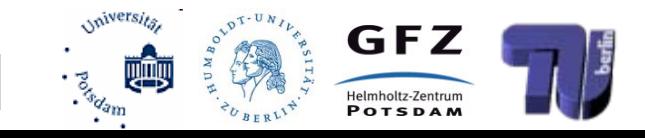

## SPECLIB - Funktionen

- SPECLIB Client:
	- ► Schnittstelle zur Datenbank SPECLIB
	- Graphische Benutzeroberfläche die von SQL-Abfragen abstrahiert
	- implementiert in C# auf .NET 3.5
	- "Dateneingabe (insbesondere von Binärdaten) per Mausklick"
- Import als csv-Datei möglich
- Spektren:

**2**

- **Als Binärformat gespeichert**
- ASD- oder ESL-Format
- Betrachtung in eigenem Viewer

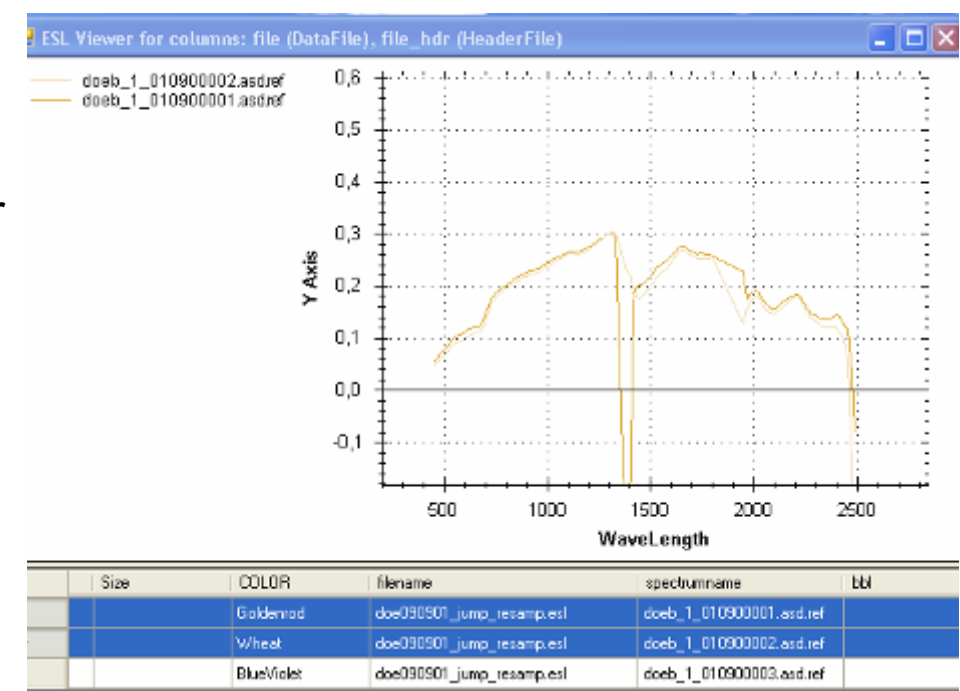

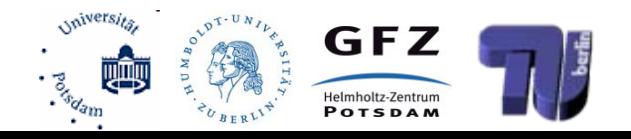

## SPECLIB – Eingabemaske für Messprotokolle

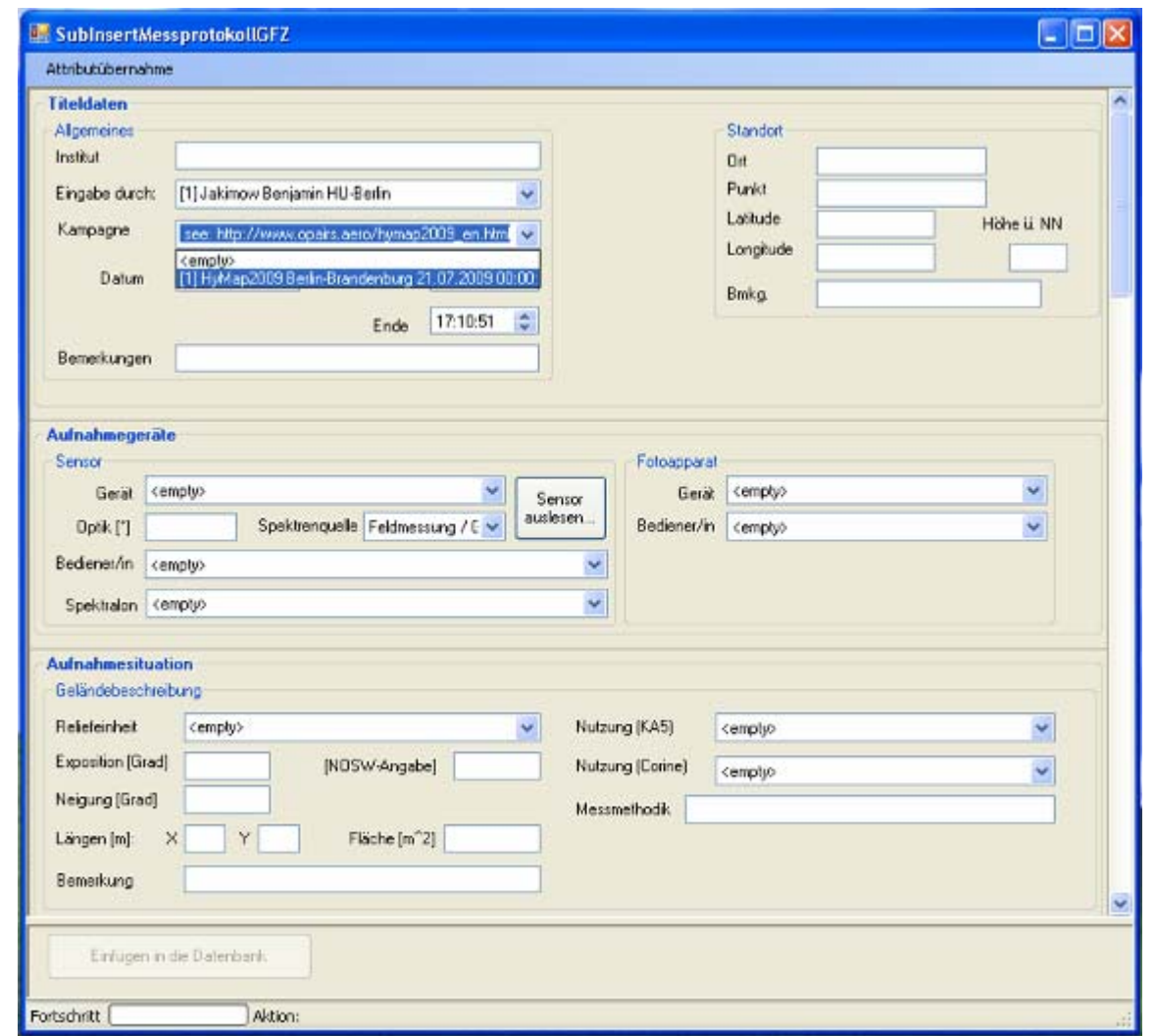

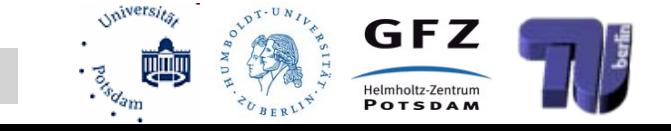

**2**

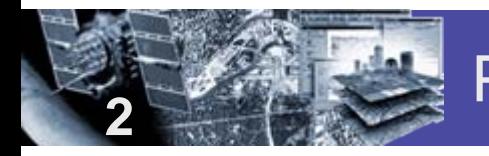

#### Phänologische Profile - Goldrute

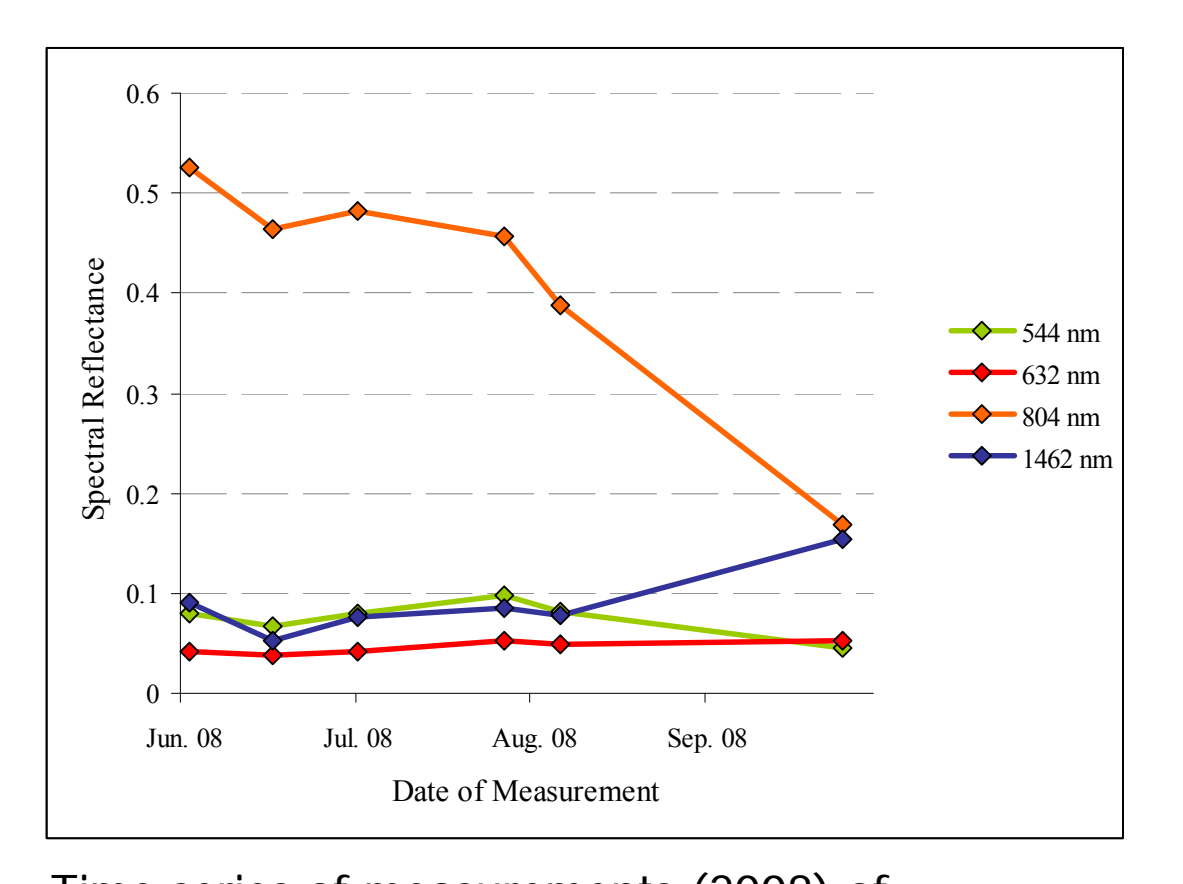

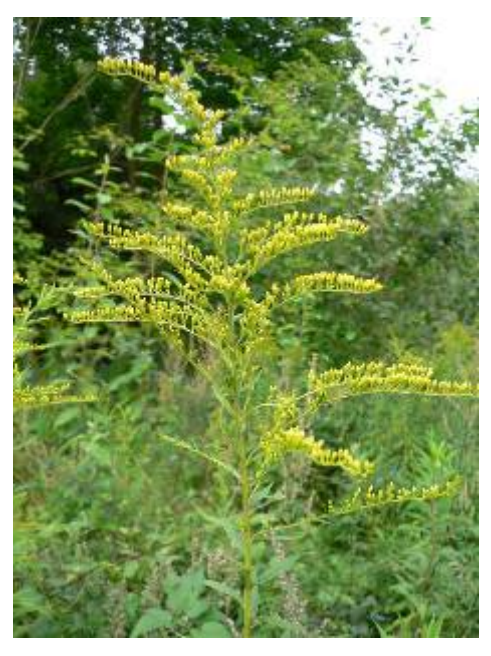

Solidago canadensis

Time series of measurements (2008) of a mixed goldenrod (60 %) and tall oat grass (10 %) site

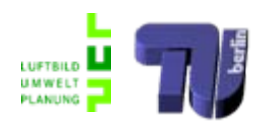

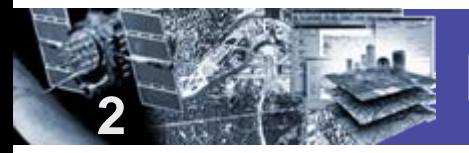

### Phänologische Vergleiche von Arten

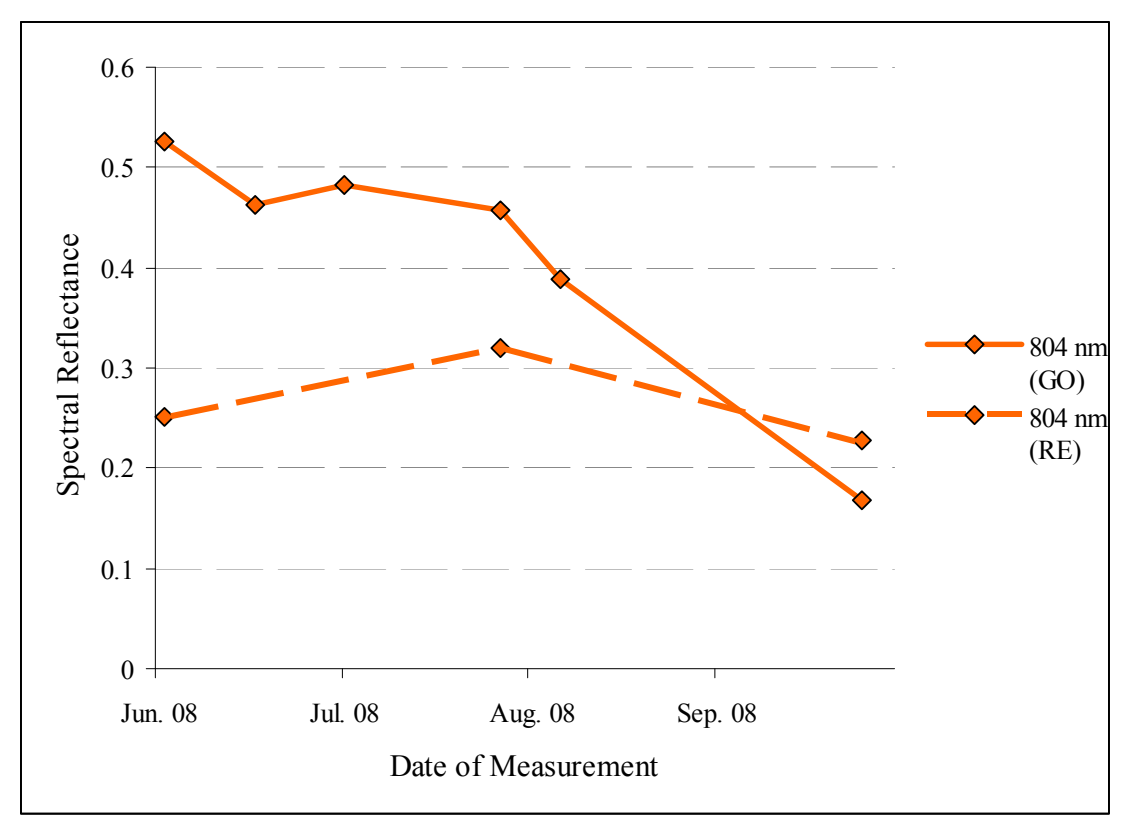

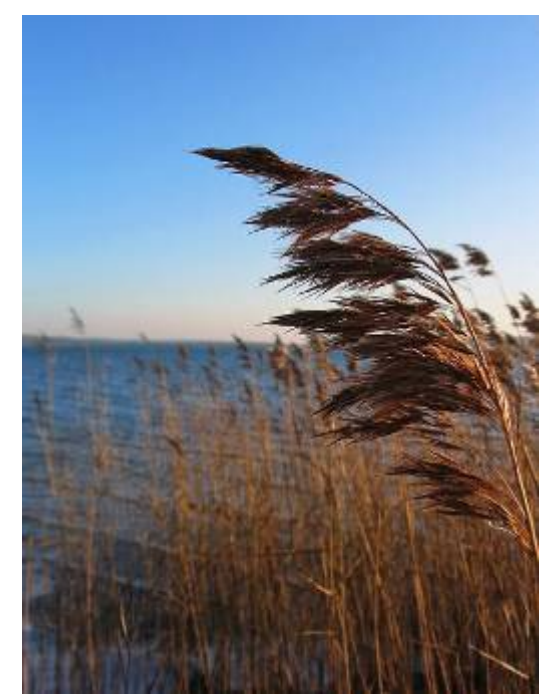

Phragmites australis

Time series of measurements 2008 – comparison between goldenrod and common reed

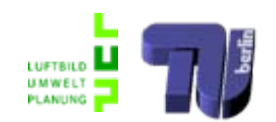

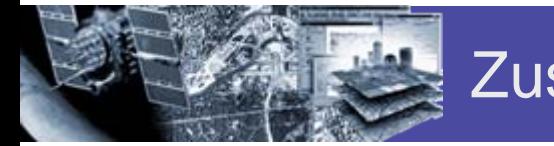

- ► Wälder sind innerhalb einer Spektraldatenbank (wenn nicht unzulässig verknappt dargestellt) bisher nicht erfasst worden
- Konzept müsste mehrere Komponenten der Baumstruktur und der Waldzusammensetzung erfassen (Modelle dafür gibt es bereits).
- ► Mit SPECLIB steht ein erweiterbares Tool für viele dieser Aufgaben zur Verfügung.
- ► Die phänologische Komponente sollte in den Datenbanken mit erfasst werden.

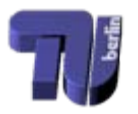

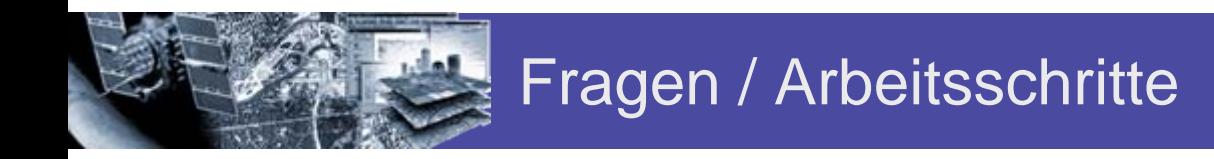

► Sind in der Zukunft Bildspektren, bzw. empirischstatistische Ansätze weiterhin ausreichend?

► Welche Parameter sind für "C-Forest" entscheidend?

► Müssen Baumbestandteile, Untergrundvegetation und Wuchsmuster Bestandteil einer solchen Datenbank sein?

► Sollten abgeleitete Parameter (z.B. LAI) Bestandteil einer solchen Datenbank sein?

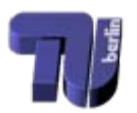

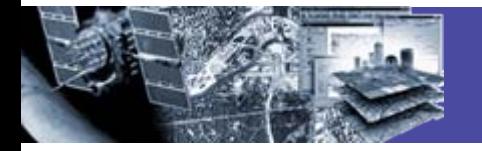

## Vielen Dank für die Aufmerksamkeit!

#### Projektpartner:

TU – Berlin (michael.foerster@tu-berlin.de) http://www.geoinformation.tu-berlin.de/

HU Berlin (benjamin.jakimow@geo.hu-berlin.de)

GFZ Potsdam (itzerott@gfz-potsdam.de)

Universität Potsdam (saskia.foerster@uni-potsdam.de)

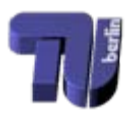